### **TUGAS AKHIR**

# **ANALISIS BIAYA DAN WAKTU PROYEK KONSTRUKSI DENGAN PENAMBAHAN JAM KERJA (LEMBUR) DIBANDINGKAN DENGAN PENAMBAHAN TENAGA KERJA MENGGUNAKAN METODE** *TIME COST TRADE OFF*

## **( Studi Kasus : Pekerjaan Proyek Pembangunan Hotel Tosan Solo Baru (Lantai 5 – Lantai 9))**

Disusun Guna Memenuhi Persyaratan Untuk Memperoleh Gelar Strata-1 Jurusan Teknik Sipil, Fakultas Teknik, Universitas Muhammadiyah Yogyakarta

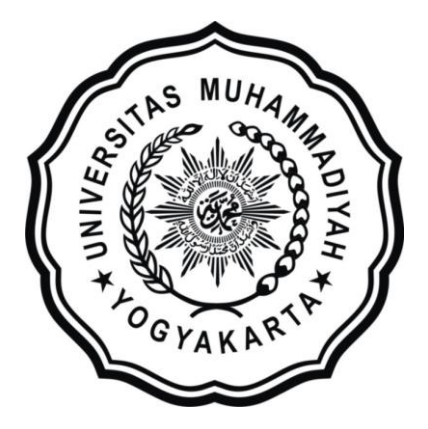

Disusun Oleh : **ATIK RAHAYU 20130110297**

## **JURUSAN TEKNIK SIPIL FAKULTAS TEKNIK UNIVERSITAS MUHAMMADIYAH YOGYAKARTA 2017**

### **HALAMAN MOTTO**

## ~ K E E P T R Y I N G T O A L W A Y S R E M E M B E R  $ALLAH ~$

Atik Rahayu, 2017

#### **HALAMAN PERSEMBAHAN**

Tugas Akhir ini ku persembahkan untuk :

- 1. Kedua Orang Tuaku, Bapak Mujiyono dan Ibu Supraptiningsih, yang selalu memberikan dukungan moril dan materiil untuk semangat dalam menyelesaikan Tugas Akhir dengan baik.
- 2. Kakakku Toto Kusnindar dan keluarga, serta nenekku Nini Mardjono yang selalu mendukung dan mendo'akan untuk menyelesaikan Tugas Akhir ini.
- 3. Nurifah, Ide Raga Salasa, dan Dian Listanti yang selalu mengisi hari hariku di rumah kontrakan tercinta, terima kasih untuk semangat dan dukungannya.
- 4. Teman seperjuanganku Lysandra Eka E terima kasih telah berbagi semangat, perjuangan dan ilmu hingga Tugas Akhir ini dapat terselesaikan.
- 5. Teman teman Teknik Sipil F 2013, yang telah berjuang bersama melewati berbagai pahit manis masa kuliah selama 4 tahun semoga kalian sukses dengan jalan kalian masing – masing.

#### **KATA PENGANTAR**

ألىقك لَزْمُ عَلَيْكُمُ وَسَمَدَّاللَّهُ وَبَرَكَانَهُ

Segala puja puji dan syukur saya panjatkan kepada Allah SWT. Tidak lupa sholawat dan salam semoga senantiasa dilimpahkan kepada Nabi Besar Muhammad Shallahu'alaihi wa sallam beserta keluarga dan para sahabat. Setiap kemudahan dan kesabaran yang telah diberikan-Nya kepada saya akhirnya saya selaku penyusun dapat menyelesaikan Tugas Akhir ini dengan judul " **Analisis Biaya dan Waktu Proyek Konstruksi Dengan Penambahan Jam Kerja (Lembur) Dibandingkan dengan Penambahan Tenaga Kerja Menggunakan Metode** *Time Cost Trade Off* " sebagai salah satu syarat untuk mendapatkan Gelar Strata -1 pada Jurusan Teknik Sipil, Fakultas Teknik, Universitas Muhammadiyah Yogyakarta.

Dalam menyusun dan menyelesaikan Tugas Akhir ini, Penyusun sangat membutuhkan kerjasama, bantuan, bimbingan, pengarahan, petunjuk dan saransaran dari berbagai pihak, terima kasih penyusun haturkan kepada :

- 1. Bapak Jaza'ul Ikhsan, S.T, MT, Ph.D., selaku Dekan Fakultas Teknik Universitas Muhammadiyah Yogyakarta.
- 2. Ibu Ir. Hj. Anita Widianti, MT., selaku Ketua Jurusan Teknik Sipil Fakultas Teknik Universitas Muhammadiyah Yogyakarta.
- 3. Bapak Puji Harsanto, S.T, MT., selaku Sekretaris Jurusan Teknik Sipil Fakultas Teknik Universitas Muhammadiyah Yogyakarta.
- 4. Bapak Ir. H. Mandiyo Priyo, MT., selaku Dosen Pembimbing I yang telah memberikan arahan dan bimbingan dalam menyusun Tugas Akhir ini.
- 5. Bapak Yoga Aprianto Harsoyo, S.T., M.Eng., selaku Dosen Pembimbing II yang telah memberikan arahan dan bimbingan serta petunjuk dan koreksi yang sangat berharga bagi Tugas Akhir ini.
- 6. Bapak Ir. As'at Pujianto, M.T selaku dosen penguji. Terima kasih atas masukan, saran dan koreksi terhadap Tugas Akhir ini.
- 7. Bapak dan Ibu Dosen Jurusan Teknik Sipil, Fakultas Teknik, Universitas Muhammadiyah Yogyakarta.
- 8. Kedua orang tua saya yang tercinta, Bapak dan Ibu, serta keluarga besarku.
- 9. Para staf dan karyawan Fakultas Teknik yang banyak membantu dalam administrasi akademis.
- 10. Rekan-rekan seperjuangan Angkatan 2013, terima kasih atas bantuan dan kerjasamanya, kalian luar biasa.

Demikian semua yang disebut di muka yang telah banyak turut andil dalam kontribusi dan dorongan guna kelancaran penyusunan Tugas Akhir ini, semoga menjadikan amal baik dan mendapat balasan dari Allah SWT. Meskipun demikian dengan segala kerendahan hati penyusun memohon maaf bila terdapat kekurangan dalam Tugas Akhir ini, walaupun telah diusahakan bentuk penyusunan dan penulisan sebaik mungkin.

Akhirnya hanya kepada Allah SWT jugalah kami serahkan segalanya, sebagai manusia biasa penyusun menyadari sepenuhnya bahwa laporan ini masih jauh dari kesempurnaan. Oleh karena itu dengan lapang dada dan keterbukaan akan penyusun terima segala saran dan kritik yang membangun demi baiknya penyusunan ini, sehingga sang Rahim masih berkenan mengulurkan petunjuk dan bimbingan-Nya.

وَالسَّـــــارُوْعَلَيْكُمُّورَحَمَّةُ<sup>ا</sup>للَّهِ وَبَرَكَانَّهُ

Yogyakarta, Maret 2017

Penyusun

## **DAFTAR ISI**

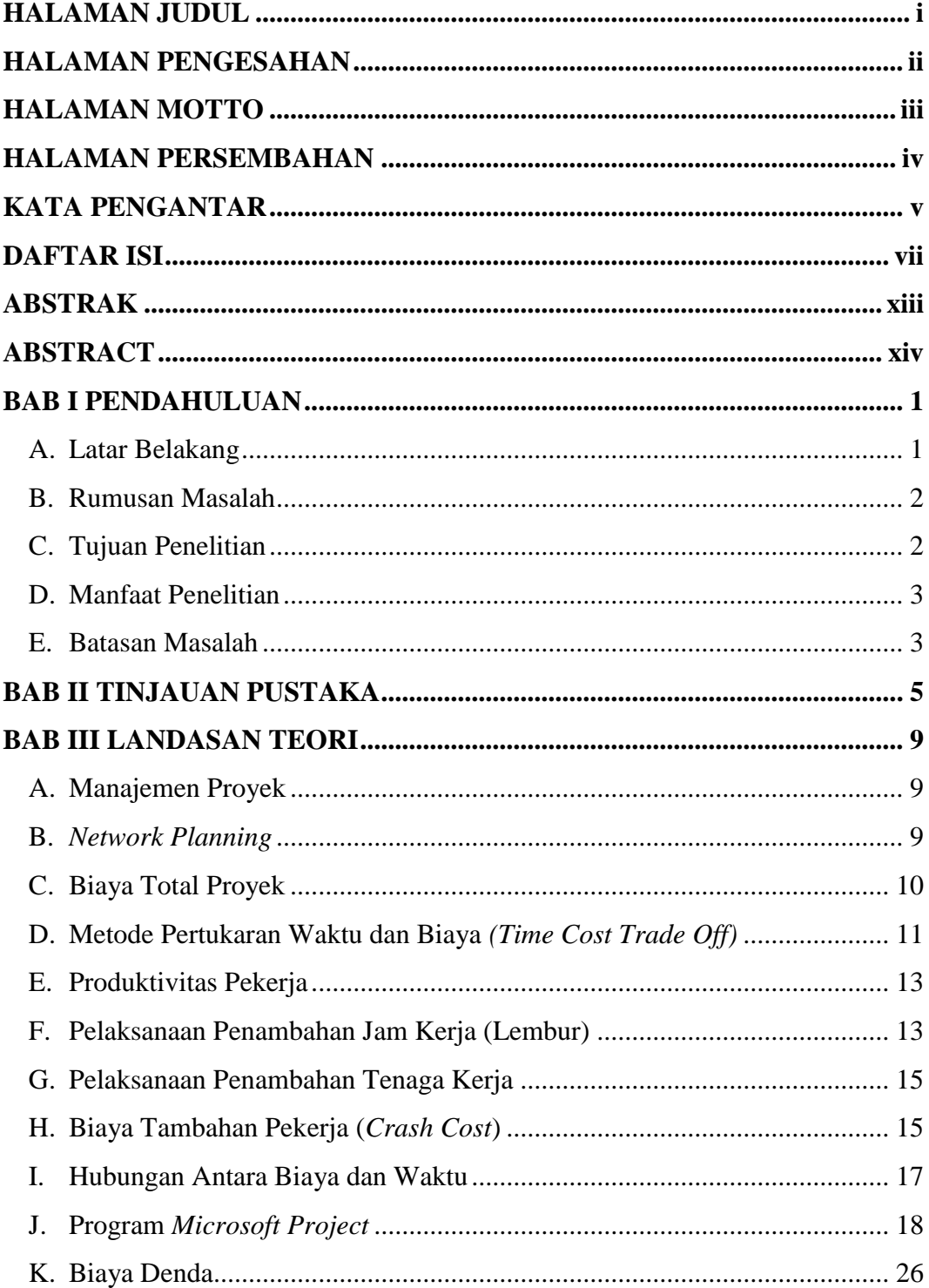

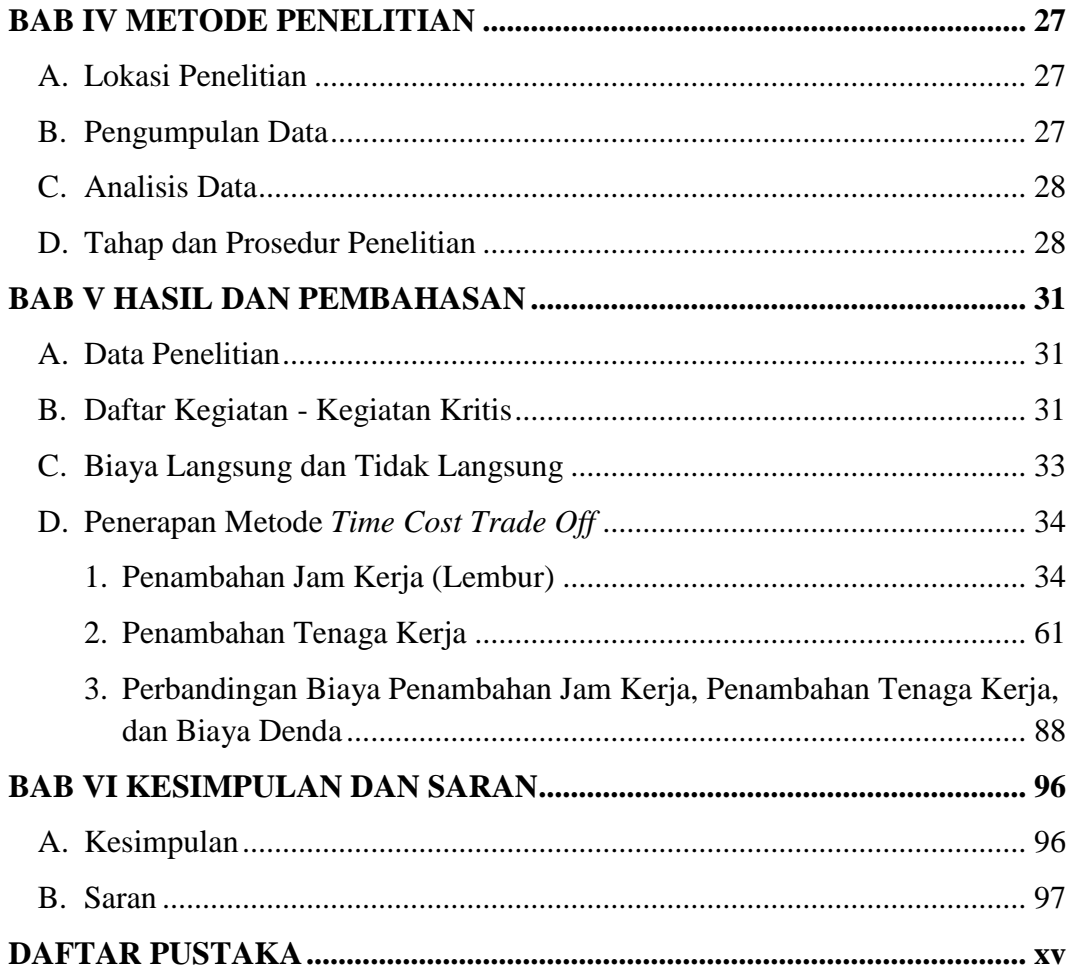

### **DAFTAR GAMBAR**

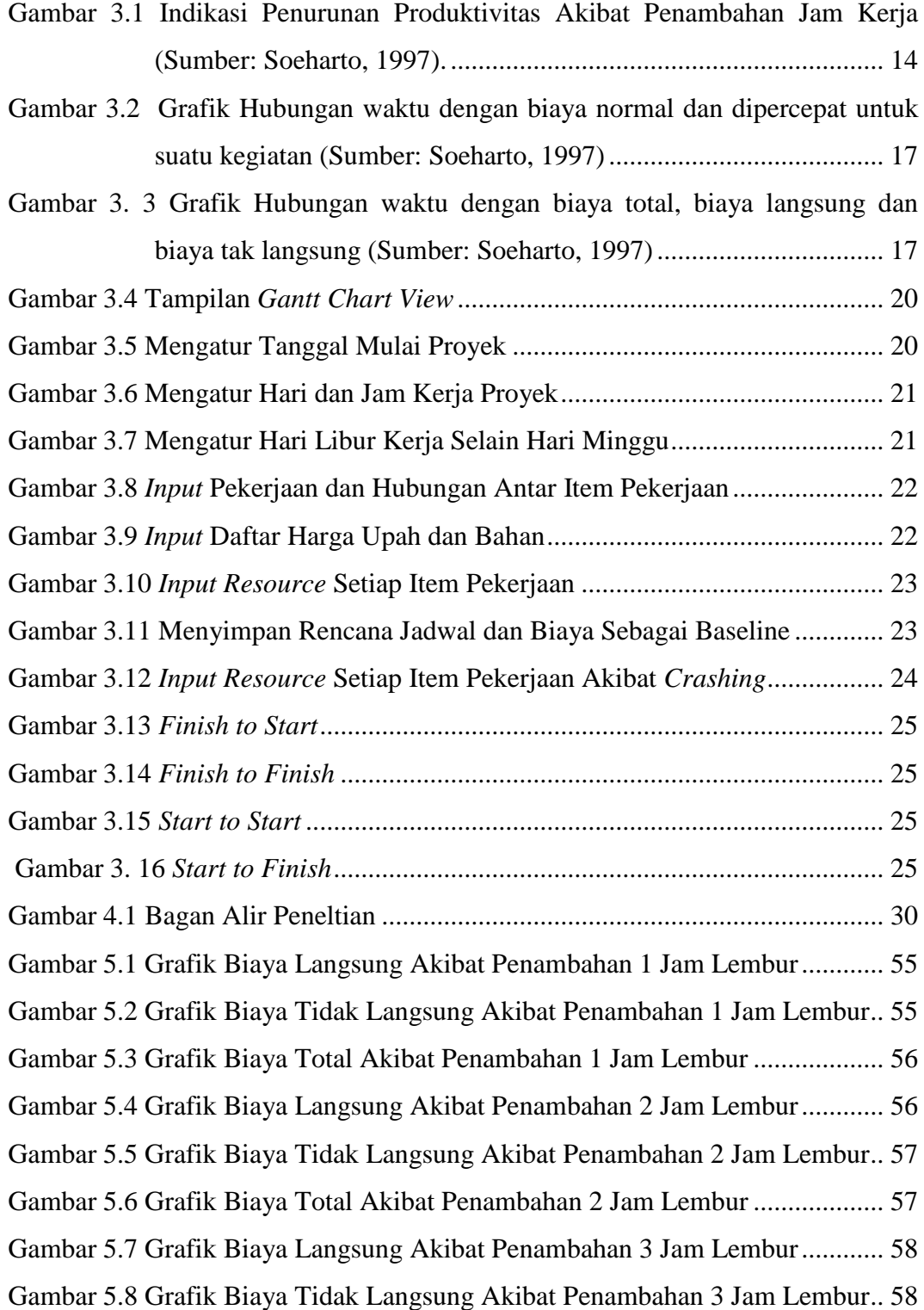

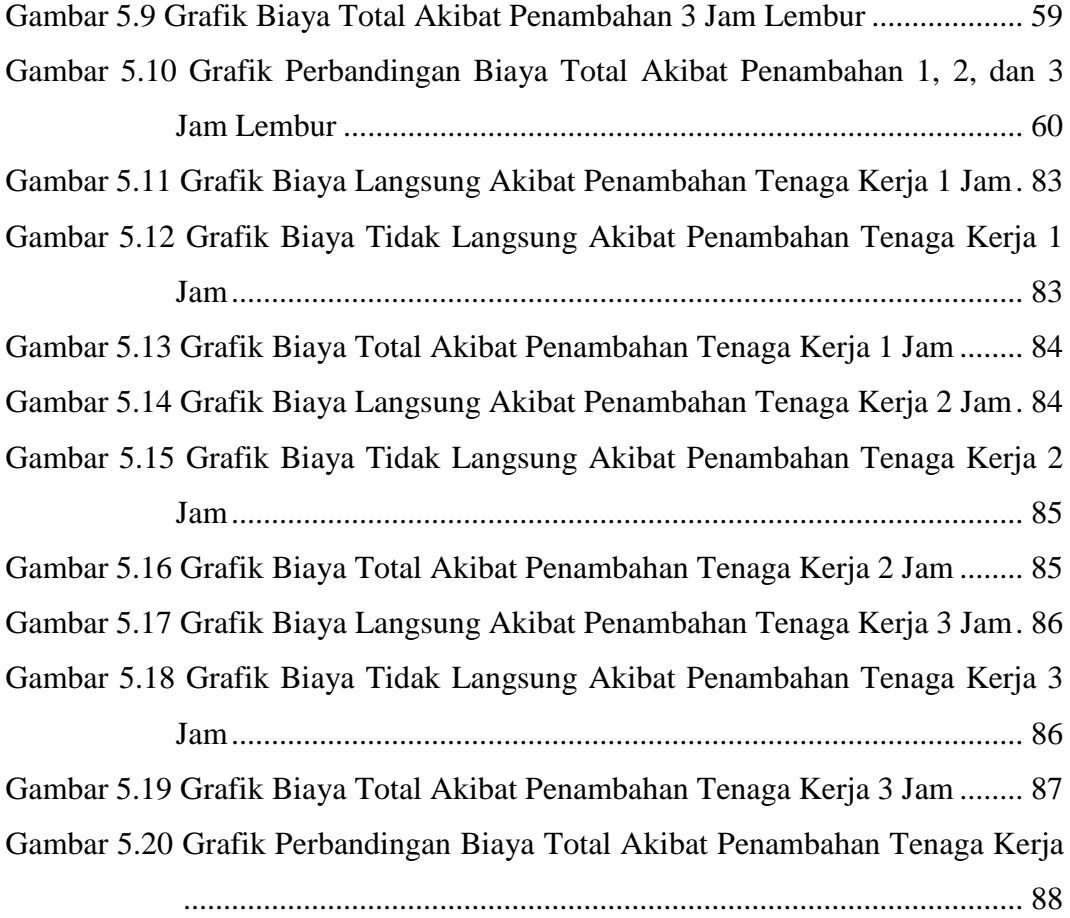

### **DAFTAR TABEL**

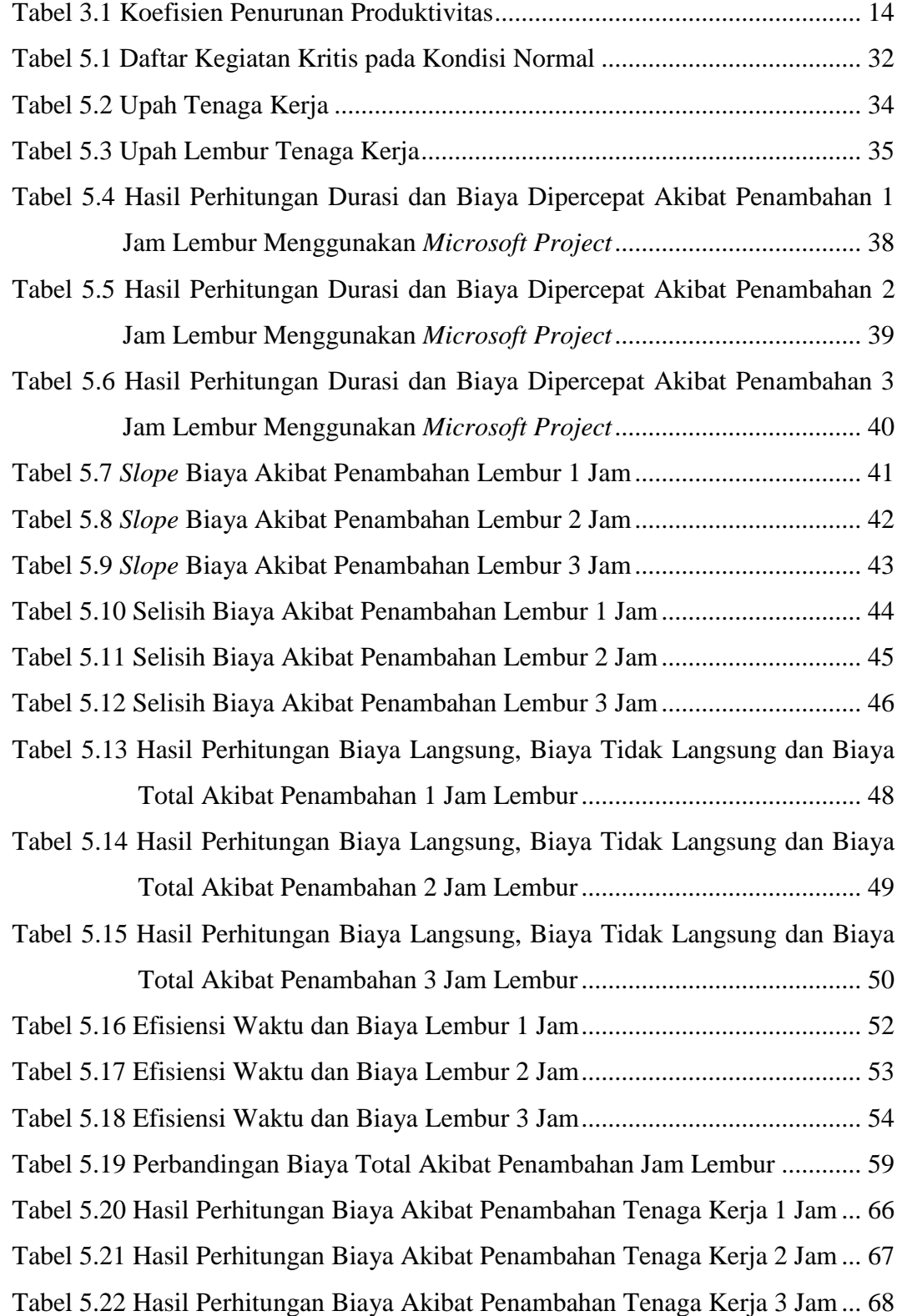

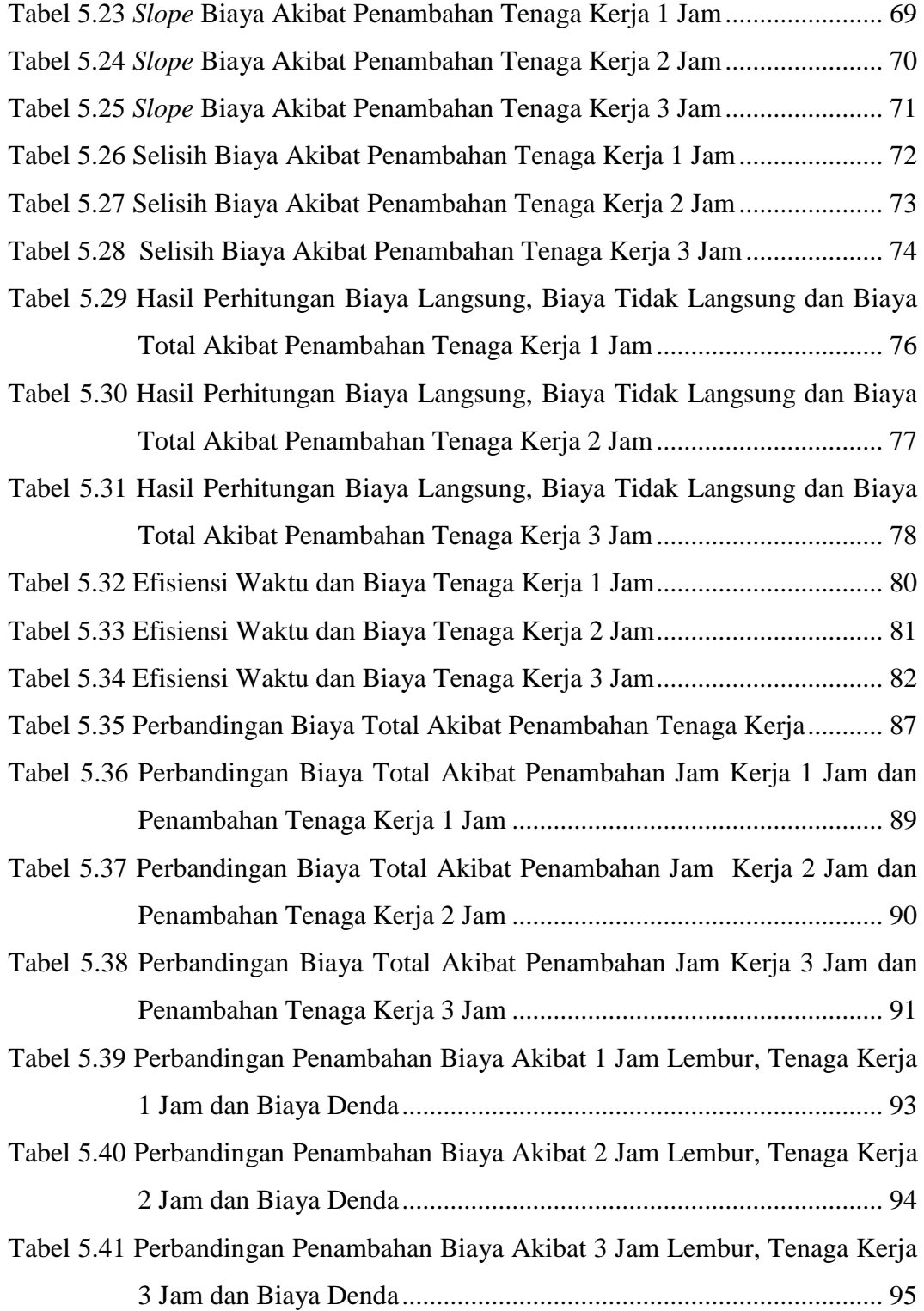